## कलम (१) (ब) (एक) नमुना 'क'

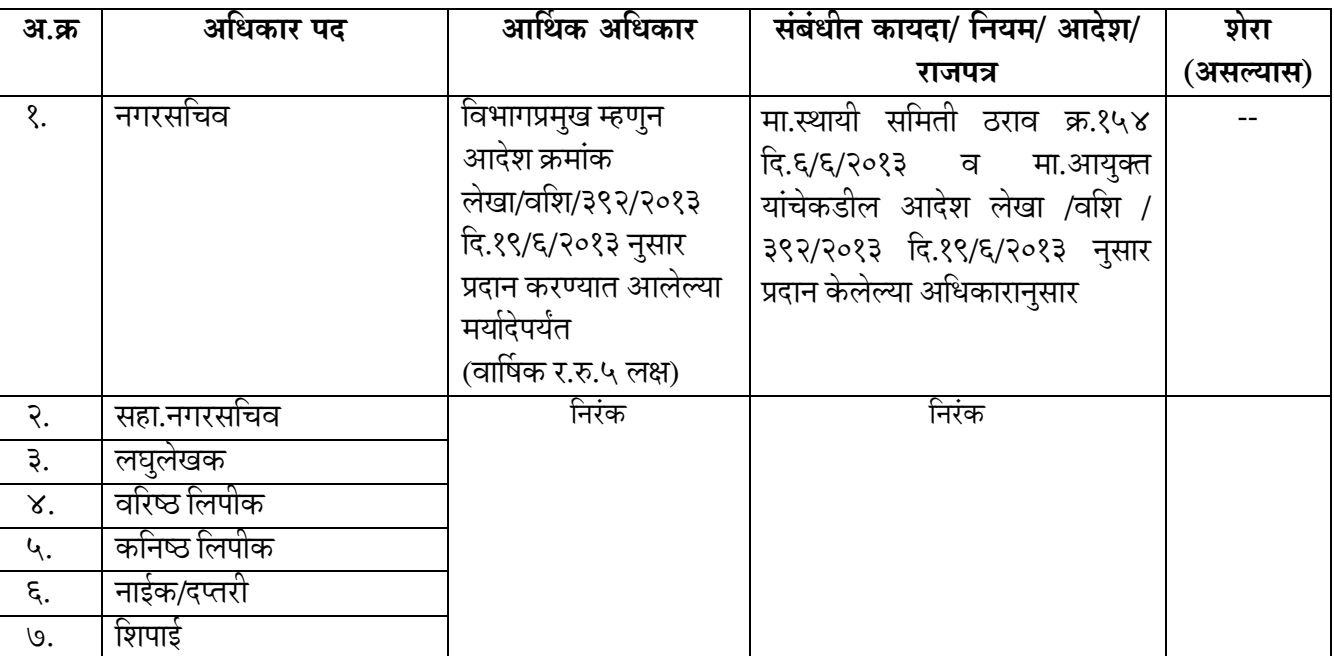

## नाशिक महानगरपालिकेच्या नगरसचिव विभागाच्या अधिकारी व कर्मचारी यांच्या अधिकार कक्षा

| अ.क्र | अधिकार पद    | प्रशासनिक अधिकार    | संबंधीत कायदा/ नियम/ आदेश/                     | शेरा      |
|-------|--------------|---------------------|------------------------------------------------|-----------|
|       |              |                     | राजपत्र                                        | (असल्यास) |
| १.    | नगरसचिव      | विभाग प्रमुख म्हणून | मा.स्थायी समिती ठराव क्र.१५४                   |           |
|       |              |                     | विभागाशी संबंधीत सर्व  दि.६/६/२०१३ व मा.आयुक्त |           |
|       |              | अधिकार              | यांचेकडील आदेश लेखा / वशि /३९२                 |           |
|       |              |                     | /२०१३ दि.१९/६/२०१३ नुसार प्रदान                |           |
|       |              |                     | केलेल्या अधिकारानुसार                          |           |
| २.    | सहा.नगरसचिव  | निरंक               | निरंक                                          |           |
| ३.    | लघलेखक       |                     |                                                |           |
| ४.    | वरिष्ठ लिपीक |                     |                                                |           |
| ५.    | कनिष्ठ लिपीक |                     |                                                |           |
| ६.    | नाईक/दप्तरी  |                     |                                                |           |
| ७.    | शिपाई        |                     |                                                |           |

कलम (१) (ब) (एक) नमुना 'ख'

## कलम (१) (ब) (एक) नमुना 'ग'

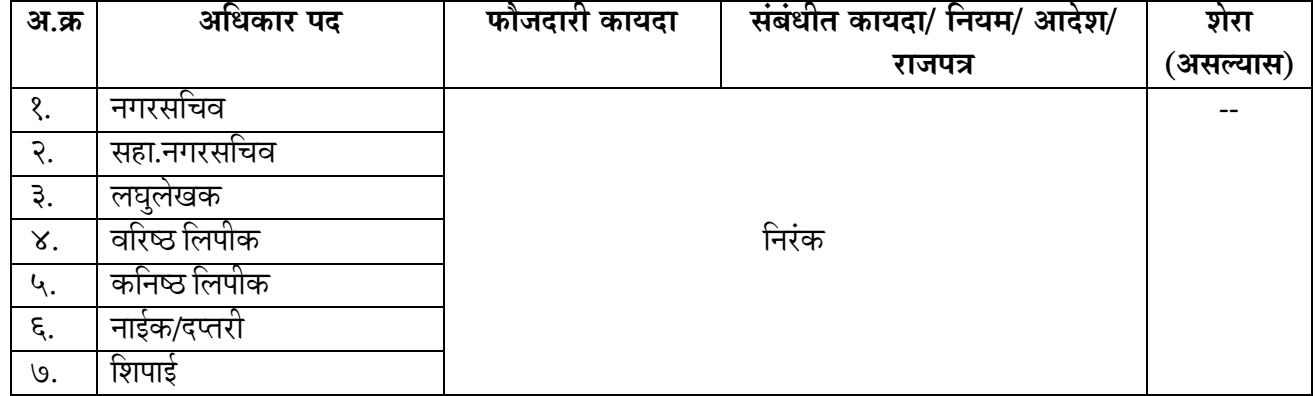

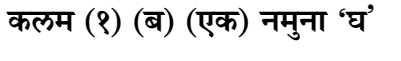

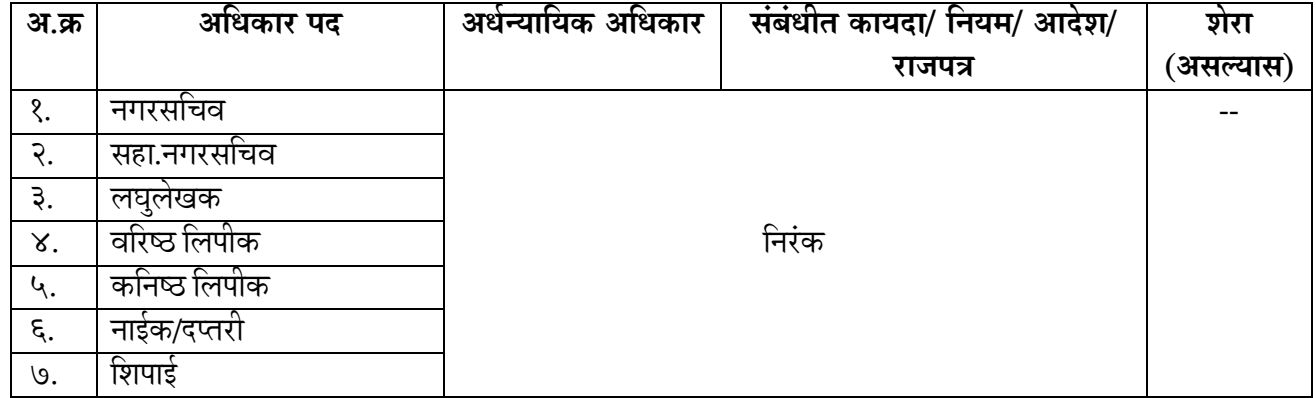

## कलम (१) (ब) (एक) नमुना 'य'

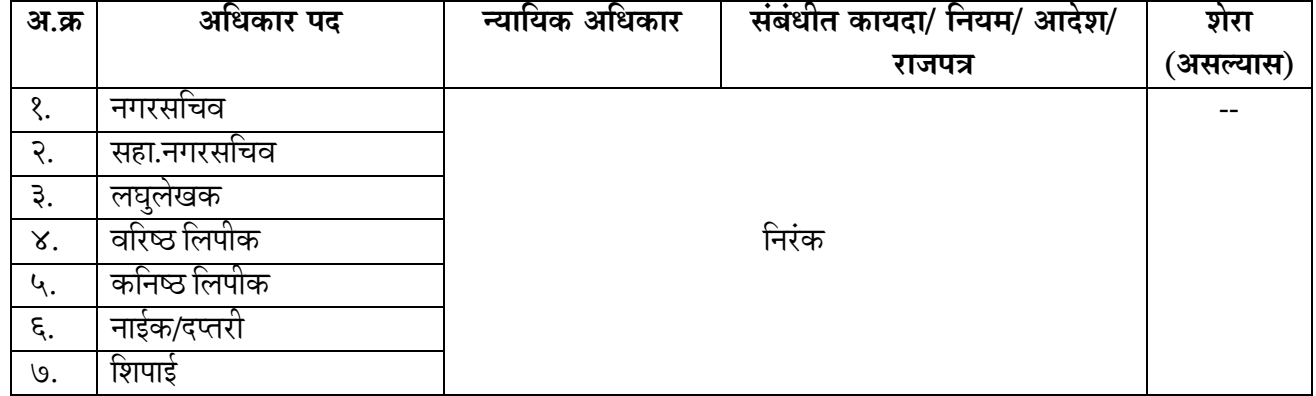